### **Table of Contents**

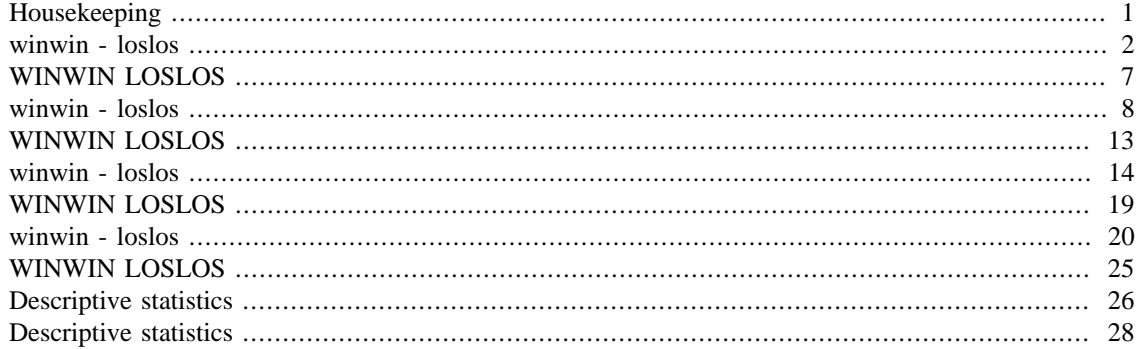

### <span id="page-0-0"></span>**Housekeeping**

```
clear all;
close all;
clc;
```

```
load('/Users/jenschristensen/Documents/Master Thesis/NEW DATA/
ultimate/LOSA.mat')
load('/Users/jenschristensen/Documents/Master Thesis/NEW DATA/
ultimate/LOSB.mat')
load('/Users/jenschristensen/Documents/Master Thesis/NEW DATA/
ultimate/LOSC.mat')
load('/Users/jenschristensen/Documents/Master Thesis/NEW DATA/
ultimate/LOSD.mat')
load('/Users/jenschristensen/Documents/Master Thesis/NEW DATA/
ultimate/LOSE.mat')
load('/Users/jenschristensen/Documents/Master Thesis/NEW DATA/
ultimate/LOSF.mat')
load('/Users/jenschristensen/Documents/Master Thesis/NEW DATA/
ultimate/WINA.mat')
load('/Users/jenschristensen/Documents/Master Thesis/NEW DATA/
ultimate/WINB.mat')
load('/Users/jenschristensen/Documents/Master Thesis/NEW DATA/
ultimate/WINC.mat')
load('/Users/jenschristensen/Documents/Master Thesis/NEW DATA/
ultimate/WIND.mat')
load('/Users/jenschristensen/Documents/Master Thesis/NEW DATA/
ultimate/WINE.mat')
load('/Users/jenschristensen/Documents/Master Thesis/NEW DATA/
ultimate/WINF.mat')
load('/Users/jenschristensen/Documents/Master Thesis/NEW DATA/
ultimate/WINNERS.mat')
load('/Users/jenschristensen/Documents/Master Thesis/NEW DATA/
ultimate/LOSERS.mat')
```
Error using load

```
Unable to read file '/Users/jenschristensen/Documents/Master Thesis/
NEW DATA/ultimate/LOSA.mat'. No such file or directory.
Error in PORTFOLIOOPTIMIZATION (line 6)
load('/Users/jenschristensen/Documents/Master Thesis/NEW DATA/
```
<span id="page-1-0"></span>ultimate/LOSA.mat')

```
WW1 = table2array(WINA(1,1));WW2 = table2array(WINA(1,2));
WW3 = table2array(WINA(1,3));WW = table2array(WINNERS);WA = table(WWW(1,WW1),WWW(1,WW2), WWW(1,WW3));for K = 2:497 WW1 = table2array(WINA(K,1));
    WW2 = table2array(WINA(K, 2));
    WW3 = table2array(WINA(K, 3));WW = table2array(WINNERS);WAA = table(WWW(K,WW1),WWW(K,WW2),WWW(K,WW3));WA = [WA; WAA];end
DATES = WINNERS.MONTH
WA = transpose(table2array(WA));
WA(isnan(WA))=0;BESTA = mean(WA);
BESTA = transpose(BESTA);
WONEA = table(DATES,BESTA);
LL1 = table2array(LOSA(1,1));
LL2 = table2array(LOSA(1,2));
LL3 = table2array(LOSA(1,3));
LLL = table2array(LOSERS);
LA = table(LLL(1, LL1), LLLL(1, LL2));for K = 2:497LL1 = table2array(LOSA(K,1));
    LL2 = table2array(LOSA(K, 2));
    LL3 = table2array(LOSA(K,3));
     LLL = table2array(LOSERS);
    LAA = table(LLL(K, LL1), LLLL(K, LL2));LA = [LA;LAA];end
LA = transpose(table2array(LA));
LA(isnan(LA))=0;WORSTA = mean(LA);
```

```
WORSTA = transpose(WORSTA);
LONEA = table(DATES, WORKTA);WINNERS(1,:) = [];
LOSERS(1,:) = [];
DATES = WINNERS.MONTH
WW1 = table2array(WINB(1,1));WW2 = table2array(WINB(1,2));WW3 = table2array(WINB(1,3));WWW = table2array(WINNERS);
WA = table(WWW(1,WW1),WWW(1,WW2), WWW(1,WW3));for K = 2:496WW1 = table2array(WINB(K,1));WW2 = table2array(WINB(K, 2));
    WW3 = table2array(WINB(K, 3));
    WWW = table2array(WINNERS);
    WAA = table(WWW(K,WW1),WWW(K,WW2),WWW(K,WW3));WA = [WA; WAA];end
WA = transpose(table2array(WA));
WA(isnan(WA))=0;BESTA = mean(WA);
BESTA = transpose(BESTA);
WONEB = table(DATES, BESTA);LL1 = table2array(LOSB(1,1));
LL2 = table2array(LOSB(1,2));
LL3 = table2array(LOSB(1,3));
LLL = table2array(LOSERS);
LA = table(LLL(1, LL1), LLL(1, LL2));for K = 2:496 LL1 = table2array(LOSB(K,1));
    LL2 = table2array(LOSB(K, 2));
     LL3 = table2array(LOSB(K,3));
     LLL = table2array(LOSERS);
    LAA = table(LLL(K, LL1), LLLL(K, LL2));LA = [LA;LAA];end
LA = transpose(table2array(LA));
LA(isnan(LA))=0;WORSTA = mean(LA);
WORSTA = transpose(WORSTA);
LONEB = table(DATES, WORSTA);
WINNERS(1,:) = []LOSERS(1,:) = []
```

```
DATES = WINNERS.MONTH
WW1 = table2array(WINC(1,1));WW2 = table2array(WINC(1,2));WW3 = table2array(WINC(1,3));WWW = table2array(WINNERS);
WA = table(WWW(1,WW1),WWW(1,WW2), WWW(1,WW3));for K = 2:495 WW1 = table2array(WINC(K,1));
    WW2 = table2array(WINC(K, 2));
    WW3 = table2array(WINC(K, 3));WW = table2array(WINNERS);WAA = table(WWW(K,WW1),WWW(K,WW2), WWW(K,WW3));WA = [WA; WAA];end
WA = transpose(table2array(WA));
WA(isnan(WA))=0;BESTA = mean(WA);BESTA = transpose(BESTA);
WONEC = table(DATES, BESTA);LL1 = table2array(LOSC(1,1));
LL2 = table2array(LOSC(1,2));
LL3 = table2array(LOSC(1,3));
LLL = table2array(LOSERS);
LA = table(LLL(1, LL1), LLLL(1, LL2));for K = 2:495LL1 = table2array(LOSC(K,1));
    LL2 = table2array(LOSC(K, 2));
    LL3 = table2array(LOSC(K,3));
     LLL = table2array(LOSERS);
    LAA = table(LLL(K, LL1), LLLL(K, LL2));LA = [LA;LAA];end
LA = transpose(table2array(LA));
LA(isnan(LA))=0;WORSTA = mean(LA);
WORSTA = transpose(WORSTA);
LONEC = table(DATES, WORKTA);WINNERS(1,:) = []LOSERS(1,:) = [];
DATES = WINNERS.MONTH
WW1 = table2array(WIND(1,1));WW2 = table2array(WIND(1,2));
WW3 = table2array(WIND(1,3));
```

```
WW = table2array(WINNERS);WA = table(WWW(1,WW1),WWW(1,WW2), WWW(1,WW3));for K = 2:494WW1 = table2array(WIND(K,1));WW2 = table2array(WIND(K,2));WW3 = table2array(WIND(K,3)); WWW = table2array(WINNERS);
    WAA = table(WWW(K,WW1),WWW(K,WW2), WWW(K,WW3));WA = [WA; WAA];end
WA = transpose(table2array(WA));
WA(isnan(WA))=0;BESTA = mean(WA);
BESTA = transpose(BESTA);
WONED = table(DATES, BESTA);LL1 = table2array(LOSD(1,1));
LL2 = table2array(LOSD(1,2));
LL3 = table2array(LOSD(1,3));
LLL = table2array(LOSERS);
LA = table(LLL(1, LL1), LLL(1, LL2));for K = 2:494 LL1 = table2array(LOSD(K,1));
    LL2 = table2array(LOSD(K, 2));
    LL3 = table2array(LOSD(K, 3));
     LLL = table2array(LOSERS);
    LAA = table(LLL(K, LL1), LLLL(K, LL2));LA = [LA;LAA];end
LA = transpose(table2array(LA));
LA(isnan(LA))=0;WORSTA = mean(LA);
WORSTA = transpose(WORSTA);
LONED = table(DATES, WORSTA);
WINNERS(1,:) = []LOSERS(1,:) = []DATES = WINNERS.MONTH
WW1 = table2array(WINE(1,1));WW2 = table2array(WINE(1,2));WW3 = table2array(WINE(1,3));WWW = table2array(WINNERS);
WA = table(WWW(1,WW1),WWW(1,WW2), WWW(1,WW3));for K = 2:493
```

```
WW1 = table2array(WINE(K,1));WW2 = table2array(WINE(K, 2));
    WW3 = table2array(WINE(K, 3));WWW = table2array(WINNERS);
    WAA = table(WWW(K,WW1),WWW(K,WW2), WWW(K,WW3));WA = [WA; WAA];end
WA = transpose(table2array(WA));
WA(isnan(WA))=0;BESTA = mean(WA);
BESTA = transpose(BESTA);
WONEE = table(DATES,BESTA);
LL1 = table2array(LOSE(1,1));
LL2 = table2array(LOSE(1,2));LL3 = table2array(LOSE(1,3));
LLL = table2array(LOSERS);
LA = table(LLL(1, LL1), LLLL(1, LL2));for K = 2:493 LL1 = table2array(LOSE(K,1));
    LL2 = table2array(LOSE(K, 2));
    LL3 = table2array(LOSE(K, 3));
     LLL = table2array(LOSERS);
    LAA = table(LLL(K, LL1), LLLL(K, LL2));LA = [LA;LAA];end
LA = transpose(table2array(LA));
LA(isnan(LA))=0;WORSTA = mean(LA);
WORSTA = transpose(WORSTA);
LONEE = table(DATES,WORSTA);
WINNERS(1,:) = [];
LOSERS(1,:) = []DATES = WINNERS.MONTH
WW1 = table2array(WINF(1,1));WW2 = table2array(WINF(1,2));
WW3 = table2array(WINF(1,3));WW = table2array(WINNERS);WA = table(WWW(1,WW1),WWW(1,WW2), WWW(1,WW3));for K = 2:492WW1 = table2array(WINF(K,1));WW2 = table2array(WINF(K, 2));
    WW3 = table2array(WINF(K,3));WWW = table2array(WINNERS);
```

```
WAA = table(WWW(K,WW1),WWW(K,WW2), WWW(K,WW3));WA = [WA; WAA];end
WA = transpose(table2array(WA));
WA(isnan(WA))=0;BESTA = mean(WA);
BESTA = transpose(BESTA);
WONEF = table(DATES, BESTA);LL1 = table2array(LOSF(1,1));
LL2 = table2array(LOSF(1,2));
LL3 = table2array(LOSF(1,3));
LLL = table2array(LOSERS);
LA = table(LLL(1, LL1), LLL(1, LL2));for K = 2:492LL1 = table2array(LOSF(K,1));
    LL2 = table2array(LOSF(K, 2));
    LL3 = table2array(LOSF(K, 3));
     LLL = table2array(LOSERS);
    LAA = table(LLL(K, LL1), LLL(K, LL2));LA = [LA;LAA];end
LA = transpose(table2array(LA));
LA(isnan(LA))=0;WORSTA = mean(LA);
WORSTA = transpose(WORSTA);
LONEF = table(DATES, WORKTA);
```

```
WONEA = table2timetable(WONEA);
WONEB = table2timetable(WONEB);
WONEC = table2timetable(WONEC);
WONED = table2timetable(WONED);
WONEE = table2timetable(WONEE);WONEF = table2timetable(WONEF);LONEA = table2timetable(LONEA);
LONEB = table2timetable(LONEB);
LONEC = table2timetable(LONEC);
LONED = table2timetable(LONED);
LONEE = table2timetable(LONEE);
LONEF = table2timetable(LONEF);
WINWIN = [WONEA:WONEB:WONEC:WONED:WONEE:WONEF];
WINWIN = retime(WINWIN,'monthly','mean');
LOSLOS = [LONEA;LONEB;LONEC;LONED;LONEE;LONEF];
LOSLOS = retime(LOSLOS,'monthly','mean');
```

```
WINWINLOSLOS = timetable(WINWIN.DATES,WINWIN.BESTA,LOSLOS.WORSTA,
(WINWIN.BESTA-LOSLOS.WORSTA));
WINWINLOSLOS.Properties.VariableNames = {'P1' 'P10' 'TRADINGRET'};
```

```
load('/Users/jenschristensen/Documents/Master Thesis/NEW DATA/
ultimate/WINNERS.mat')
load('/Users/jenschristensen/Documents/Master Thesis/NEW DATA/
ultimate/LOSERS.mat')
```

```
WW1 = table2array(WINA(1,1));WW2 = table2array(WINA(1,2));WW3 = table2array(WINA(1,3));WW = table2array(WINNERS);WA = table(WWW(1,WW1),WWW(1,WW2), WWW(1,WW3));for K = 2:497WW1 = table2array(WINA(K,1));WW2 = table2array(WINA(K, 2));
    WW3 = table2array(WINA(K,3));WW = table2array(WINNERS);WAA = table(WWW(K,WW1),WWW(K,WW2), WWW(K,WW3));WA = [WA; WAA];end
DATES = WINNERS.MONTH
WA = transpose(table2array(WA));
WA(isnan(WA))=0;BESTA = mean(WA);
BESTA = transpose(BESTA);
WONEA = table(DATES, BESTA);LL1 = table2array(LOSA(1,1));
LL2 = table2array(LOSA(1,2));
LL3 = table2array(LOSA(1,3));
LLL = table2array(WINNERS);
LA = table(LLL(1, LL1), LLL(1, LL2));for K = 2:497 LL1 = table2array(LOSA(K,1));
    LL2 = table2array(LOSA(K, 2));
     LL3 = table2array(LOSA(K,3));
    LLL = table2array(WINNERS);
    LAA = table(LLL(K, LL1), LLLL(K, LL2));LA = [LA;LAA];end
LA = transpose(table2array(LA));
```

```
LA(isnan(LA))=0;WORSTA = mean(LA);
WORSTA = transpose(WORSTA);
LONEA = table(DATES, WORKTA);WINNERS(1,:) = [];
LOSERS(1,:) = [];
DATES = WINNERS.MONTH
WW1 = table2array(WINB(1,1));WW2 = table2array(WINB(1,2));WW3 = table2array(WINB(1,3));WWW = table2array(WINNERS);
WA = table(WWW(1,WW1),WWW(1,WW2), WWW(1,WW3));for K = 2:496WW1 = table2array(WINB(K,1));WW2 = table2array(WINB(K, 2));
    WW3 = table2array(WINB(K,3));WWW = table2array(WINNERS);
    WAA = table(WWW(K,WW1),WWW(K,WW2), WWW(K,WW3));WA = [WA; WAA];end
WA = transpose(table2array(WA));
WA(isnan(WA))=0;BESTA = mean(WA);BESTA = transpose(BESTA);
WONEB = table(DATES, BESTA);LL1 = table2array(LOSB(1,1));
LL2 = table2array(LOSB(1,2));
LL3 = table2array(LOSB(1,3));
LLL = table2array(WINNERS);
LA = table(LLL(1, LL1), LLLL(1, LL2));for K = 2:496LL1 = table2array(LOSB(K,1));
    LL2 = table2array(LOSB(K, 2));
    LL3 = table2array(LOSB(K,3));
     LLL = table2array(WINNERS);
    LAA = table(LLL(K, LL1), LLLL(K, LL2));LA = [LA;LAA];end
LA = transpose(table2array(LA));
LA(isnan(LA))=0;WORSTA = mean(LA);
WORSTA = transpose(WORSTA);
LONEB = table(DATES, WORKTA);
```

```
WINNERS(1,:) = [];
LOSERS(1,:) = []DATES = WINNERS.MONTH
WW1 = table2array(WINC(1,1));WW2 = table2array(WINC(1,2));
WW3 = table2array(WINC(1,3));WW = table2array(WINNERS);WA = table(WWW(1,WW1),WWW(1,WW2), WWW(1,WW3));for K = 2:495WW1 = table2array(WINC(K,1));WW2 = table2array(WINC(K, 2));
    WW3 = table2array(WINC(K, 3));
    WW = table2array(WINNERS);WAA = table(WWW(K,WW1),WWW(K,WW2), WWW(K,WW3));WA = [WA; WAA];end
WA = transpose(table2array(WA));
WA(isnan(WA))=0;BESTA = mean(WA);
BESTA = transpose(BESTA);
WONEC = table(DATES,BESTA);
LL1 = table2array(LOSC(1,1));
LL2 = table2array(LOSC(1,2));
LL3 = table2array(LOSC(1,3));
LLL = table2array(WINNERS);LA = table(LLL(1, LL1), LLLL(1, LL2));for K = 2:495LL1 = table2array(LOSC(K,1));
    LL2 = table2array(LOSC(K, 2));
    LL3 = table2array(LOSC(K, 3));
     LLL = table2array(WINNERS);
    LAA = table(LLL(K, LL1), LLLL(K, LL2));LA = [LA;LAA];end
LA = transpose(table2array(LA));
LA(isnan(LA))=0;WORSTA = mean(LA);
WORSTA = transpose(WORSTA);
LONEC = table(DATES,WORSTA);
WINNERS(1,:) = [];
LOSERS(1,:) = [];
DATES = WINNERS.MONTH
WW1 = table2array(WIND(1,1));
```

```
WW2 = table2array(WIND(1,2));
WW3 = table2array(WIND(1,3));
WW = table2array(WINNERS);WA = table(WWW(1,WW1),WWW(1,WW2), WWW(1,WW3));for K = 2:494WW1 = table2array(WIND(K,1));WW2 = table2array(WIND(K, 2));
    WW3 = table2array(WIND(K, 3));
    WWW = table2array(WINNERS);
    WAA = table(WWW(K,WW1),WWW(K,WW2),WWW(K,WW3));WA = [WA; WAA];end
WA = transpose(table2array(WA));
WA(isnan(WA))=0;BESTA = mean(WA);BESTA = transpose(BESTA);
WONED = table(DATES, BESTA);
LL1 = table2array(LOSD(1,1));
LL2 = table2array(LOSD(1,2));
LL3 = table2array(LOSD(1,3));
LLL = table2array(WINNERS);
LA = table(LLL(1, LL1), LLLL(1, LL2));for K = 2:494 LL1 = table2array(LOSD(K,1));
    LL2 = table2array(LOSD(K, 2));
    LL3 = table2array(LOSD(K, 3));
     LLL = table2array(WINNERS);
    LAA = table(LLL(K, LL1), LLLL(K, LL2));LA = [LA;LAA];end
LA = transpose(table2array(LA));
LA(isnan(LA))=0;WORSTA = mean(LA);
WORSTA = transpose(WORSTA);
LONED = table(DATES, WORKTA);WINNERS(1,:) = [];
LOSERS(1,:) = []DATES = WINNERS.MONTH
WW1 = table2array(WINE(1,1));WW2 = table2array(WINE(1,2));
WW3 = table2array(WINE(1,3));WW = table2array(WINNERS);WA = table(WWW(1,WW1),WWW(1,WW2), WWW(1,WW3));
```

```
for K = 2:493WW1 = table2array(WINE(K,1));WW2 = table2array(WINE(K, 2));
    WW3 = table2array(WINE(K, 3)); WWW = table2array(WINNERS);
    WAA = table(WWW(K,WW1),WWW(K,WW2),WWW(K,WW3));WA = [WA; WAA];end
WA = transpose(table2array(WA));
WA(isnan(WA))=0;BESTA = mean(WA);
BESTA = transpose(BESTA);
WONEE = table(DATES, BESTA);LL1 = table2array(LOSE(1,1));
LL2 = table2array(LOSE(1,2));
LL3 = table2array(LOSE(1,3));
LLL = table2array(WINNERS);
LA = table(LLL(1, LL1), LLLL(1, LL2));for K = 2:493LL1 = table2array(LOSE(K,1));
    LL2 = table2array(LOSE(K, 2));
    LL3 = table2array(LOSE(K, 3));
    LLL = table2array(WINNERS);LAA = table(LLL(K, LL1), LLLL(K, LL2));LA = [LA;LAA];end
LA = transpose(table2array(LA));
LA(isnan(LA))=0;WORSTA = mean(LA);
WORSTA = transpose(WORSTA);
LONEE = table(DATES, WORKTA);WINNERS(1,:) = []LOSERS(1,:) = [];
DATES = WINNERS.MONTH
WW1 = table2array(WINF(1,1));WW2 = table2array(WINF(1,2));WW3 = table2array(WINF(1,3));WW = table2array(WINNERS);WA = table(WWW(1,WW1),WWW(1,WW2), WWW(1,WW3));for K = 2:492WW1 = table2array(WINF(K,1));WW2 = table2array(WINF(K, 2));
    WW3 = table2array(WINF(K,3));
```

```
WW = table2array(WINNERS);WAA = table(WWW(K,WW1),WWW(K,WW2),WWW(K,WW3));WA = [WA; WAA];end
WA = transpose(table2array(WA));
WA(isnan(WA))=0;BESTA = mean(WA);
BESTA = transpose(BESTA);
WONEF = table(DATES, BESTA);LL1 = table2array(LOSF(1,1));
LL2 = table2array(LOSF(1,2));
LL3 = table2array(LOSF(1,3));
LLL = table2array(WINNERS);
LA = table(LLL(1, LL1), LLLL(1, LL2));for K = 2:492LL1 = table2array(LOSF(K,1));
    LL2 = table2array(LOSF(K, 2));
    LL3 = table2array(LOSF(K,3));
     LLL = table2array(WINNERS);
    LAA = table(LLL(K, LL1), LLLL(K, LL2));LA = [LA;LAA];end
LA = transpose(table2array(LA));
LA(isnan(LA))=0;WORSTA = mean(LA);
WORSTA = transpose(WORSTA);
LONEF = table(DATES, WORKTA);
```

```
WONEA = table2timetable(WONEA);
WONEB = table2timetable(WONEB);
WONEC = table2timetable(WONEC);WONED = table2timetable(WONED);
WONEE = table2timetable(WONEE);WONEF = table2timetable(WONEF);LONEA = table2timetable(LONEA);
LONEB = table2timetable(LONEB);LONEC = table2timetable(LONEC);
LONED = table2timetable(LONED);
LONEE = table2timetable(LONEE);
LONEF = table2timetable(LONEF);
WINWIN = [WONEA:WONEB:WONEC:WONED:WONEE:WONEF];
WINWIN = retime(WINWIN,'monthly','mean');
WINLOS = [LONEA;LONEB;LONEC;LONED;LONEE;LONEF];
```

```
WINLOS = retime(WINLOS,'monthly','mean');
WINWINWINLOS = timetable(WINWIN.DATES,WINWIN.BESTA,WINLOS.WORSTA,
(WINWIN.BESTA-WINLOS.WORSTA));
WINWINWINLOS.Properties.VariableNames = {'P1' 'P10' 'TRADINGRET'};
load('/Users/jenschristensen/Documents/Master Thesis/NEW DATA/
ultimate/WINNERS.mat')
load('/Users/jenschristensen/Documents/Master Thesis/NEW DATA/
ultimate/LOSERS.mat')
```

```
WW1 = table2array(WINA(1,1));WW2 = table2array(WINA(1,2));WW3 = table2array(WINA(1,3));WWW = table2array(LOSERS);
WA = table(WWW(1,WW1),WWW(1,WW2), WWW(1,WW3));for K = 2:497WW1 = table2array(WINA(K,1));WW2 = table2array(WINA(K, 2));
    WW3 = table2array(WINA(K,3)); WWW = table2array(LOSERS);
    WAA = table(WWW(K,WW1),WWW(K,WW2), WWW(K,WW3));WA = [WA; WAA];end
DATES = WINNERS.MONTH
WA = transpose(table2array(WA));
WA(isnan(WA))=0;BESTA = mean(WA);
BESTA = transpose(BESTA);
WONEA = table(DATES, BESTA);LL1 = table2array(LOSA(1,1));
LL2 = table2array(LOSA(1,2));
LL3 = table2array(LOSA(1,3));
LLL = table2array(LOSERS);
LA = table(LLL(1, LL1), LLL(1, LL2));for K = 2:497LL1 = table2array(LOSA(K,1));
    LL2 = table2array(LOSA(K, 2));
     LL3 = table2array(LOSA(K,3));
     LLL = table2array(LOSERS);
    LAA = table(LLL(K, LL1), LLLL(K, LL2));LA = [LA;LAA];end
```

```
LA = transpose(table2array(LA));
LA(isnan(LA))=0;WORSTA = mean(LA);
WORSTA = transpose(WORSTA);
LONEA = table(DATES,WORSTA);
WINNERS(1,:) = [];
LOSERS(1,:) = []DATES = WINNERS.MONTH
WW1 = table2array(WINB(1,1));WW2 = table2array(WINB(1,2));
WW3 = table2array(WINB(1,3));WWW = table2array(LOSERS);
WA = table(WWW(1,WW1),WWW(1,WW2), WWW(1,WW3));for K = 2:496WW1 = table2array(WINB(K,1));WW2 = table2array(WINB(K, 2));
    WW3 = table2array(WINB(K, 3));
     WWW = table2array(LOSERS);
    WAA = table(WWW(K,WW1),WWW(K,WW2),WWW(K,WW3));WA = [WA; WAA];end
WA = transpose(table2array(WA));
WA(isnan(WA))=0;BESTA = mean(WA);
BESTA = transpose(BESTA);
WONEB = table(DATES, BESTA);LL1 = table2array(LOSB(1,1));
LL2 = table2array(LOSB(1,2));
LL3 = table2array(LOSB(1,3));
LLL = table2array(LOSERS);
LA = table(LLL(1, LL1), LLL(1, LL2));for K = 2:496 LL1 = table2array(LOSB(K,1));
    LL2 = table2array(LOSB(K, 2));
    LL3 = table2array(LOSB(K,3));
     LLL = table2array(LOSERS);
    LAA = table(LLL(K, LL1), LLLL(K, LL2));LA = [LA;LAA];end
LA = transpose(table2array(LA));
LA(isnan(LA))=0;WORSTA = mean(LA);
WORSTA = transpose(WORSTA);
LONEB = table(DATES, WORSTA);
```

```
WINNERS(1,:) = [];
LOSERS(1,:) = []DATES = WINNERS.MONTH
WW1 = table2array(WINC(1,1));WW2 = table2array(WINC(1,2));
WW3 = table2array(WINC(1,3));WWW = table2array(LOSERS);
WA = table(WWW(1,WW1),WWW(1,WW2), WWW(1,WW3));for K = 2:495WW1 = table2array(WINC(K,1));WW2 = table2array(WINC(K, 2));
    WW3 = table2array(WINC(K, 3));
     WWW = table2array(LOSERS);
    WAA = table(WWW(K,WW1),WWW(K,WW2), WWW(K,WW3));WA = [WA; WAA];end
WA = transpose(table2array(WA));
WA(isnan(WA))=0;BESTA = mean(WA);
BESTA = transpose(BESTA);
WONEC = table(DATES,BESTA);
LL1 = table2array(LOSC(1,1));
LL2 = table2array(LOSC(1,2));
LL3 = table2array(LOSC(1,3));
LLL = table2array(LOSERS);
LA = table(LLL(1, LL1), LLLL(1, LL2));for K = 2:495LL1 = table2array(LOSC(K,1));
    LL2 = table2array(LOSC(K, 2));
    LL3 = table2array(LOSC(K, 3));
     LLL = table2array(LOSERS);
    LAA = table(LLL(K, LL1), LLLL(K, LL2));LA = [LA;LAA];end
LA = transpose(table2array(LA));
LA(isnan(LA))=0;WORSTA = mean(LA);
WORSTA = transpose(WORSTA);
LONEC = table(DATES,WORSTA);
WINNERS(1,:) = [];
LOSERS(1,:) = [];
DATES = WINNERS.MONTH
WW1 = table2array(WIND(1,1));
```

```
WW2 = table2array(WIND(1,2));
WW3 = table2array(WIND(1,3));
WWW = table2array(LOSERS);
WA = table(WWW(1,WW1),WWW(1,WW2), WWW(1,WW3));for K = 2:494WW1 = table2array(WIND(K,1));WW2 = table2array(WIND(K, 2));
    WW3 = table2array(WIND(K,3)); WWW = table2array(LOSERS);
    WAA = table(WWW(K,WW1),WWW(K,WW2), WWW(K,WW3));WA = [WA; WAA];end
WA = transpose(table2array(WA));
WA(isnan(WA))=0;BESTA = mean(WA);BESTA = transpose(BESTA);
WONED = table(DATES, BESTA);
LL1 = table2array(LOSD(1,1));
LL2 = table2array(LOSD(1,2));
LL3 = table2array(LOSD(1,3));
LLL = table2array(LOSERS);
LA = table(LLL(1, LL1), LLLL(1, LL2));for K = 2:494 LL1 = table2array(LOSD(K,1));
    LL2 = table2array(LOSD(K, 2));
    LL3 = table2array(LOSD(K, 3));
     LLL = table2array(LOSERS);
    LAA = table(LLL(K, LL1), LLLL(K, LL2));LA = [LA;LAA];end
LA = transpose(table2array(LA));
LA(isnan(LA))=0;WORSTA = mean(LA);
WORSTA = transpose(WORSTA);
LONED = table(DATES, WORKTA);WINNERS(1,:) = [];
LOSERS(1,:) = []DATES = WINNERS.MONTH
WW1 = table2array(WINE(1,1));WW2 = table2array(WINE(1,2));
WW3 = table2array(WINE(1,3));WWW = table2array(LOSERS);
WA = table(WWW(1,WW1),WWW(1,WW2), WWW(1,WW3));
```

```
for K = 2:493WW1 = table2array(WINE(K,1));WW2 = table2array(WINE(K, 2));
    WW3 = table2array(WINE(K, 3)); WWW = table2array(LOSERS);
    WAA = table(WWW(K,WW1),WWW(K,WW2),WWW(K,WW3));WA = [WA; WAA];end
WA = transpose(table2array(WA));
WA(isnan(WA))=0;BESTA = mean(WA);
BESTA = transpose(BESTA);
WONEE = table(DATES, BESTA);LL1 = table2array(LOSE(1,1));
LL2 = table2array(LOSE(1,2));
LL3 = table2array(LOSE(1,3));
LLL = table2array(LOSERS);
LA = table(LLL(1, LL1), LLLL(1, LL2));for K = 2:493LL1 = table2array(LOSE(K,1));
    LL2 = table2array(LOSE(K, 2));
    LL3 = table2array(LOSE(K, 3));
     LLL = table2array(LOSERS);
    LAA = table(LLL(K, LL1), LLLL(K, LL2));LA = [LA;LAA];end
LA = transpose(table2array(LA));
LA(isnan(LA))=0;WORSTA = mean(LA);
WORSTA = transpose(WORSTA);
LONEE = table(DATES, WORKTA);WINNERS(1,:) = []LOSERS(1,:) = [];
DATES = WINNERS.MONTH
WW1 = table2array(WINF(1,1));WW2 = table2array(WINF(1,2));WW3 = table2array(WINF(1,3));WW = table2array(LOSERS);WA = table(WWW(1,WW1),WWW(1,WW2), WWW(1,WW3));for K = 2:492WW1 = table2array(WINF(K,1));WW2 = table2array(WINF(K, 2));
    WW3 = table2array(WINF(K,3));
```

```
WWW = table2array(LOSERS);
    WAA = table(WWW(K,WW1),WWW(K,WW2),WWW(K,WW3));WA = [WA; WAA];end
WA = transpose(table2array(WA));
WA(isnan(WA))=0;BESTA = mean(WA);
BESTA = transpose(BESTA);
WONEF = table(DATES, BESTA);LL1 = table2array(LOSF(1,1));
LL2 = table2array(LOSF(1,2));
LL3 = table2array(LOSF(1,3));
LLL = table2array(LOSERS);
LA = table(LLL(1, LL1), LLLL(1, LL2));for K = 2:492LL1 = table2array(LOSF(K,1));
    LL2 = table2array(LOSF(K, 2));
    LL3 = table2array(LOSF(K,3));
     LLL = table2array(LOSERS);
    LAA = table(LLL(K, LL1), LLLL(K, LL2));LA = [LA;LAA];end
LA = transpose(table2array(LA));
LA(isnan(LA))=0;WORSTA = mean(LA);
WORSTA = transpose(WORSTA);
LONEF = table(DATES, WORKTA);
```

```
WONEA = table2timetable(WONEA);
WONEB = table2timetable(WONEB);
WONEC = table2timetable(WONEC);WONED = table2timetable(WONED);
WONEE = table2timetable(WONEE);WONEF = table2timetable(WONEF);
LONEA = table2timetable(LONEA);
LONEB = table2timetable(LONEB);LONEC = table2timetable(LONEC);
LONED = table2timetable(LONED);
LONEE = table2timetable(LONEE);
LONEF = table2timetable(LONEF);
WINWIN = [WONEA:WONEB:WONEC:WONED:WONEE:WONEF];
WINWIN = retime(WINWIN,'monthly','mean');
LOSLOS = [LONEA;LONEB;LONEC;LONED;LONEE;LONEF];
```

```
LOSLOS = retime(LOSLOS,'monthly','mean');
LOSWINLOSLOS = timetable(WINWIN.DATES,WINWIN.BESTA,LOSLOS.WORSTA,
(WINWIN.BESTA-LOSLOS.WORSTA));
LOSWINLOSLOS.Properties.VariableNames = {'P1' 'P10' 'TRADINGRET'};
load('/Users/jenschristensen/Documents/Master Thesis/NEW DATA/
ultimate/WINNERS.mat')
load('/Users/jenschristensen/Documents/Master Thesis/NEW DATA/
ultimate/LOSERS.mat')
```

```
WW1 = table2array(WINA(1,1));WW2 = table2array(WINA(1,2));WW3 = table2array(WINA(1,3));WWW = table2array(LOSERS);
WA = table(WWW(1,WW1),WWW(1,WW2), WWW(1,WW3));for K = 2:497WW1 = table2array(WINA(K,1));WW2 = table2array(WINA(K, 2));
    WW3 = table2array(WINA(K,3)); WWW = table2array(LOSERS);
    WAA = table(WWW(K,WW1),WWW(K,WW2), WWW(K,WW3));WA = [WA; WAA];end
DATES = WINNERS.MONTH
WA = transpose(table2array(WA));
WA(isnan(WA))=0;BESTA = mean(WA);
BESTA = transpose(BESTA);
WONEA = table(DATES, BESTA);LL1 = table2array(LOSA(1,1));
LL2 = table2array(LOSA(1,2));
LL3 = table2array(LOSA(1,3));
LLL = table2array(WINNERS);LA = table(LLL(1, LL1), LLL(1, LL2));for K = 2:497LL1 = table2array(LOSA(K,1));
    LL2 = table2array(LOSA(K, 2));
     LL3 = table2array(LOSA(K,3));
     LLL = table2array(WINNERS);
    LAA = table(LLL(K, LL1), LLLL(K, LL2));LA = [LA;LAA];end
```

```
LA = transpose(table2array(LA));
LA(isnan(LA))=0;WORSTA = mean(LA);
WORSTA = transpose(WORSTA);
LONEA = table(DATES,WORSTA);
WINNERS(1,:) = [];
LOSERS(1,:) = []DATES = WINNERS.MONTH
WW1 = table2array(WINB(1,1));WW2 = table2array(WINB(1,2));
WW3 = table2array(WINB(1,3));WWW = table2array(LOSERS);
WA = table(WWW(1,WW1),WWW(1,WW2), WWW(1,WW3));for K = 2:496WW1 = table2array(WINB(K,1));WW2 = table2array(WINB(K, 2));
    WW3 = table2array(WINB(K, 3));
     WWW = table2array(LOSERS);
    WAA = table(WWW(K,WW1),WWW(K,WW2),WWW(K,WW3));WA = [WA; WAA];end
WA = transpose(table2array(WA));
WA(isnan(WA))=0;BESTA = mean(WA);
BESTA = transpose(BESTA);
WONEB = table(DATES, BESTA);LL1 = table2array(LOSB(1,1));
LL2 = table2array(LOSB(1,2));
LL3 = table2array(LOSB(1,3));
LLL = table2array(WINNERS);
LA = table(LLL(1, LL1), LLLL(1, LL2));for K = 2:496 LL1 = table2array(LOSB(K,1));
    LL2 = table2array(LOSB(K, 2));
    LL3 = table2array(LOSB(K,3));
     LLL = table2array(WINNERS);
    LAA = table(LLL(K, LL1), LLLL(K, LL2));LA = [LA;LAA];end
LA = transpose(table2array(LA));
LA(isnan(LA))=0;WORSTA = mean(LA);
WORSTA = transpose(WORSTA);
LONEB = table(DATES, WORSTA);
```

```
WINNERS(1,:) = [];
LOSERS(1,:) = []DATES = WINNERS.MONTH
WW1 = table2array(WINC(1,1));WW2 = table2array(WINC(1,2));
WW3 = table2array(WINC(1,3));WWW = table2array(LOSERS);
WA = table(WWW(1,WW1),WWW(1,WW2), WWW(1,WW3));for K = 2:495WW1 = table2array(WINC(K,1));WW2 = table2array(WINC(K, 2));
    WW3 = table2array(WINC(K, 3));
     WWW = table2array(LOSERS);
    WAA = table(WWW(K,WW1),WWW(K,WW2), WWW(K,WW3));WA = [WA; WAA];end
WA = transpose(table2array(WA));
WA(isnan(WA))=0;BESTA = mean(WA);
BESTA = transpose(BESTA);
WONEC = table(DATES,BESTA);
LL1 = table2array(LOSC(1,1));
LL2 = table2array(LOSC(1,2));
LL3 = table2array(LOSC(1,3));
LLL = table2array(WINNERS);LA = table(LLL(1, LL1), LLLL(1, LL2));for K = 2:495LL1 = table2array(LOSC(K,1));
    LL2 = table2array(LOSC(K, 2));
    LL3 = table2array(LOSC(K, 3));
     LLL = table2array(WINNERS);
    LAA = table(LLL(K, LL1), LLLL(K, LL2));LA = [LA;LAA];end
LA = transpose(table2array(LA));
LA(isnan(LA))=0;WORSTA = mean(LA);
WORSTA = transpose(WORSTA);
LONEC = table(DATES,WORSTA);
WINNERS(1,:) = [];
LOSERS(1,:) = [];
DATES = WINNERS.MONTH
WW1 = table2array(WIND(1,1));
```

```
WW2 = table2array(WIND(1,2));
WW3 = table2array(WIND(1,3));
WWW = table2array(LOSERS);
WA = table(WWW(1,WW1),WWW(1,WW2), WWW(1,WW3));for K = 2:494WW1 = table2array(WIND(K,1));WW2 = table2array(WIND(K, 2));
    WW3 = table2array(WIND(K,3)); WWW = table2array(LOSERS);
    WAA = table(WWW(K,WW1),WWW(K,WW2), WWW(K,WW3));WA = [WA; WAA];end
WA = transpose(table2array(WA));
WA(isnan(WA))=0;BESTA = mean(WA);BESTA = transpose(BESTA);
WONED = table(DATES, BESTA);
LL1 = table2array(LOSD(1,1));
LL2 = table2array(LOSD(1,2));
LL3 = table2array(LOSD(1,3));
LLL = table2array(WINNERS);LA = table(LLL(1, LL1), LLLL(1, LL2));for K = 2:494 LL1 = table2array(LOSD(K,1));
    LL2 = table2array(LOSD(K, 2));
    LL3 = table2array(LOSD(K, 3));
     LLL = table2array(WINNERS);
    LAA = table(LLL(K, LL1), LLLL(K, LL2));LA = [LA;LAA];end
LA = transpose(table2array(LA));
LA(isnan(LA))=0;WORSTA = mean(LA);
WORSTA = transpose(WORSTA);
LONED = table(DATES, WORKTA);WINNERS(1,:) = [];
LOSERS(1,:) = []DATES = WINNERS.MONTH
WW1 = table2array(WINE(1,1));WW2 = table2array(WINE(1,2));
WW3 = table2array(WINE(1,3));WWW = table2array(LOSERS);
WA = table(WWW(1,WW1),WWW(1,WW2), WWW(1,WW3));
```

```
for K = 2:493WW1 = table2array(WINE(K,1));WW2 = table2array(WINE(K, 2));
    WW3 = table2array(WINE(K, 3)); WWW = table2array(LOSERS);
    WAA = table(WWW(K,WW1),WWW(K,WW2),WWW(K,WW3));WA = [WA; WAA];end
WA = transpose(table2array(WA));
WA(isnan(WA))=0;BESTA = mean(WA);
BESTA = transpose(BESTA);
WONEE = table(DATES, BESTA);LL1 = table2array(LOSE(1,1));
LL2 = table2array(LOSE(1,2));
LL3 = table2array(LOSE(1,3));
LLL = table2array(WINNERS);
LA = table(LLL(1, LL1), LLLL(1, LL2));for K = 2:493LL1 = table2array(LOSE(K,1));
    LL2 = table2array(LOSE(K, 2));
    LL3 = table2array(LOSE(K, 3));
    LLL = table2array(WINNERS);LAA = table(LLL(K, LL1), LLLL(K, LL2));LA = [LA;LAA];end
LA = transpose(table2array(LA));
LA(isnan(LA))=0;WORSTA = mean(LA);
WORSTA = transpose(WORSTA);
LONEE = table(DATES, WORKTA);WINNERS(1,:) = []LOSERS(1,:) = [];
DATES = WINNERS.MONTH
WW1 = table2array(WINF(1,1));WW2 = table2array(WINF(1,2));WW3 = table2array(WINF(1,3));WW = table2array(LOSERS);WA = table(WWW(1,WW1),WWW(1,WW2), WWW(1,WW3));for K = 2:492WW1 = table2array(WINF(K,1));WW2 = table2array(WINF(K, 2));
    WW3 = table2array(WINF(K,3));
```

```
WWW = table2array(LOSERS);
    WAA = table(WWW(K,WW1),WWW(K,WW2),WWW(K,WW3));WA = [WA; WAA];end
WA = transpose(table2array(WA));
WA(isnan(WA))=0;BESTA = mean(WA);
BESTA = transpose(BESTA);
WONEF = table(DATES, BESTA);LL1 = table2array(LOSF(1,1));
LL2 = table2array(LOSF(1,2));
LL3 = table2array(LOSF(1,3));
LLL = table2array(WINNERS);
LA = table(LLL(1, LL1), LLLL(1, LL2));for K = 2:492LL1 = table2array(LOSF(K,1));
    LL2 = table2array(LOSF(K, 2));
    LL3 = table2array(LOSF(K,3));
     LLL = table2array(WINNERS);
    LAA = table(LLL(K, LL1), LLLL(K, LL2));LA = [LA;LAA];end
LA = transpose(table2array(LA));
LA(isnan(LA))=0;WORSTA = mean(LA);
WORSTA = transpose(WORSTA);
LONEF = table(DATES, WORKTA);
```

```
WONEA = table2timetable(WONEA);
WONEB = table2timetable(WONEB);WONEC = table2timetable(WONEC);
WONED = table2timetable(WONED);
WONEE = table2timetable(WONEE);WONEF = table2timetable(WONEF);
LONEA = table2timetable(LONEA);
LONEB = table2timetable(LONEB);LONEC = table2timetable(LONEC);
LONED = table2timetable(LONED);
LONEE = table2timetable(LONEE);
LONEF = table2timetable(LONEF);
WINWIN = [WONEA:WONEB:WONEC:WONED:WONEE:WONEF];
WINWIN = retime(WINWIN,'monthly','mean');
LOSLOS = [LONEA;LONEB;LONEC;LONED;LONEE;LONEF];
```

```
LOSLOS = retime(LOSLOS,'monthly','mean');
LOSWINWINLOS = timetable(WINWIN.DATES,WINWIN.BESTA,LOSLOS.WORSTA,
(WINWIN.BESTA-LOSLOS.WORSTA));
LOSWINWINLOS.Properties.VariableNames = {'P1' 'P10' 'TRADINGRET'};
```
# <span id="page-25-0"></span>**Descriptive statistics**

```
MON = timetable2table(LOSWINWINLOS);
RF = BENCH.F/100;MON.P1 = MON.P1-RF;MON.P10 = MON.P10-RF;MON.TRADINGRET = MON.P1-MON.P10;MON(:, 1) = []MKT = BENCH.MktRF/100;
MKT = table(MKT);MON = [MON MKT];MONN = table2array(MON);STATS = mean(MONN);STATS = [STATS; std(MONN)];
P1 = fitlm(BENCH.MktRF/100,MON.P1);
P10 = fitlm(BENCH.MktRF/100,MON.P10);
PT = fitlm(BENCH.MktRF/100,MON.TRADINGRET);
PM = fitlm(BENCH.MktRF/100,BENCH.MktRF/100);
P1A = P1.Coefficients.Estimate;
P1A(2,:) = []P10A = P10.Coefficients.Estimate;
P10A(2,:) = []PTA = PT.Coefficients.Estimate;
PTA(2,:) = []PMA = PM.Coefficients.Estimate;
PMA(2,:) = []ALPHA = [P1A P10A PTA PMA];
STATS = [STATS; ALPHA];P1AT = P1.Coefficients.tStat;
P1AT(2,:) = [];
P10AT = P10.Coefficients.tStat;
P10AT(2,:) = []PTAT = PT.Coefficients.tStat;
PTAT(2,:) = [];
PMAT = PM.Coefficients.tStat;
PMAT(2,:) = [];
ALPHATSTAT = [P1AT P10AT PTAT PMAT];
STATS = [STATS;ALPHATSTAT];
P1B = P1.Coefficients.Estimate;
P1B(1,:) = []
```

```
P10B = P10.Coefficients.Estimate;
P10B(1,:) = []PTB = PT.Coefficients.Estimate;
PTB(1,:) = []PMB = PM.Coefficients.Estimate;
PMB(1,:) = []BETA = [P1B P10B PTB PMB];
STATS = [STATS; BETA];P1BT = P1.Coefficients.tStat;
P1BT(1,:) = [];
P10BT = P10.Coefficients.tStat;
P10BT(1,:) = []PTBT = PT.Coefficients.tStat;
PTBT(1,:) = [];
PMBT = PM.Coefficients.tStat;
PMBT(1,:) = []BETATSTAT = [P1BT P10BT PTBT PMBT];
STATS = [STATS;BETATSTAT];
MEAN = array2table((mean(MONN)));
STD = array2table((std(MONN)));
SHARPE = [MEAN.Var1/STD.Var1 MEAN.Var2/STD.Var2 MEAN.Var3/STD.Var3
 MEAN.Var4/STD.Var4];
STATS = [STATS; SHARPE];
MEAN = array2table((mean(MONN)));
BETA = array2table(BETA);
TREYNOR = [MEAN.Var1/BETA.BETA1 MEAN.Var2/BETA.BETA2 MEAN.Var3/
BETA.BETA3 MEAN.Var4/BETA.BETA4];
STATS = [STATS;TREYNOR];
MMMM = ret2price(MONN);
[MaxDD, MaxDDIndex] = maxdrawdown(MMMM);STATS = [STATS;MaxDD];DDM = [11 23 6 18];
STATS = [STATS; DDM];
SKEW = skewness(MONN);
STATS = [STATS;SKEW];KURT = kurtosis(MONN);
STATS = [STATS;KURT];[h,p,jbstat,critval] = jbtest(LOSWINWINLOS.P1, [ ], 0.0001);J\text{BSTAT1} = j\text{bstat};JBP1 = pi[h,p,jbstat,critval] = jbtest(LOSWINWINLOS.P10, [], 0.0001);
J\text{BSTAT10} = j\text{bstat};JBP10 = pi[h,p,jbstat,critval] = jbtest(LOSWINWINLOS.TRADINGRET, [], 0.0001);
```

```
JBSTATT = jbstat;
JBPT = pi[h,p,jbstat,critval] = jbtest(MKT,MKT, [], 0.0001);JBSTATM = jbstat;
JBPM = p;
JBSTAT = [JBSTAT1 JBSTAT10 JBSTATT JBSTATM];
JBP = [JBP1 JBP10 JBPT JBPM];
STATS = [STATS; JBSTAT; JBP];STATS = array2table(STATS);
STATS.Properties.VariableNames = {'P1' 'P10' 'TRADINGRET' 'MARKET'};
STATS.Properties.RowNames =
  {'RETURN';'STDD';'ALPHA';'ATSTAT';'BETA';'BTSTAT';'SHARPE';'TREYNOR';'MDD';'MDDMONTHS';'SKEW';'KURT';'JB';'PVALUEJB'};
```
## <span id="page-27-0"></span>**Descriptive statistics**

```
BASIC = table(LOSWINLOSLOS.Time,LOSWINLOSLOS.TRADINGRET,
(BENCH.MktRF/100));
BASIC = table2timetable(BASIC);
infmt = 'dd-MM-yyyy';
starttime = datetime('1-12-1980', 'InputFormat', infmt);
endtime = datetime(2-6-1982', 'InputFormat', infmt);
T1 = BASIC(isbetween(BASIC.Var1, starttime, endtime), :);
infmt = 'dd-MM-yyy';
starttime = datetime(1-7-1982', 'InputFormat', infmt);
endtime = datetime('2-3-1983', 'InputFormat', infmt);
T2 = BASIC(isbetween(BASIC.Var1, starttime, endtime), :);
infmt = 'dd-MM-yyy';
starttime = datetime('1-4-1983', 'InputFormat', infmt);
endtime = datetime('2-8-1987', 'InputFormat', infmt);
T3 = BASIC(isbetween(BASIC.Var1, starttime, endtime), :);
infmt = 'dd-MM-yyyy';
starttime = datetime('1-09-1987', 'InputFormat', infmt);
endtime = datetime('2-11-1987', 'InputFormat', infmt);
T4 = BASIC(isbetween(BASIC.Var1, starttime, endtime), :);
infmt = 'dd-MM-yyyy';
starttime = datetime('1-12-1987', 'InputFormat', infmt);
endtime = datetime('2-8-1989', 'InputFormat', infmt);
T5 = BASIC(isbetween(BASIC.Var1, starttime, endtime), :);
infmt = 'dd-MM-yyyy';
starttime = datetime('1-09-1989', 'InputFormat', infmt);
endtime = datetime('2-10-1990', 'InputFormat', infmt);
T6 = BASIC(isbetween(BASIC.Var1, starttime, endtime), :);
infmt = 'dd-MM-yyyy';
```

```
starttime = datetime('1-11-1990', 'InputFormat', infmt);
endtime = datetime('2-5-1991', 'InputFormat', infmt);
T7 = BASIC(isbetween(BASIC.Var1, starttime, endtime), :);
infmt = 'dd-MM-yyyy';
starttime = datetime('1-06-1991', 'InputFormat', infmt);
endtime = datetime('2-03-2000', 'InputFormat', infmt);
T8 = BASIC(isbetween(BASIC.Var1, starttime, endtime), :);
infmt = 'dd-MM-yyyy';
starttime = datetime('1-4-2000', 'InputFormat', infmt);
endtime = datetime('2-9-2002', 'InputFormat', infmt);
T9 = BASIC(isbetween(BASIC.Var1, starttime, endtime), :);
infmt = 'dd-MM-yyyy';
starttime = datetime('1-10-2002', 'InputFormat', infmt);
endtime = datetime('2-5-2007', 'InputFormat', infmt);
T10 = BASIC(isbetween(BASIC.Var1, starttime, endtime), :);
infmt = 'dd-MM-yyyy';
starttime = datetime('1-6-2007', 'InputFormat', infmt);
endtime = datetime('2-2-2009', 'InputFormat', infmt);
T11 = BASIC(isbetween(BASIC.Var1, starttime, endtime), :);
infmt = 'dd-MM-yyyy';
starttime = datetime('1-3-2009', 'InputFormat', infmt);
endtime = datetime('2-12-2012', 'InputFormat', infmt);
T12 = BASIC(isbetween(BASIC.Var1, starttime, endtime), :);
infmt = 'dd-MM-yyyy';
starttime = datetime(1-1-2013', 'InputFormat', infmt);
endtime = datetime('2-12-2019', 'InputFormat', infmt);
T13 = BASIC(isbetween(BASIC.Var1, starttime, endtime), :);
infmt = 'dd-MM-yyyy';
starttime = datetime('1-1-2020', 'InputFormat', infmt);
endtime = datetime(2-3-2020', 'InputFormat', infmt);
T14 = BASIC(isbetween(BASIC.Var1, starttime, endtime), :);
infmt = 'dd-MM-yyyy';
starttime = datetime('1-4-2020', 'InputFormat', infmt);
endtime = datetime('2-6-2020', 'InputFormat', infmt);
T15 = BASIC(isbetween(BASIC.Var1, starttime, endtime), :);
infmt = 'dd-MM-yyyy';
starttime = datetime('1-7-2020', 'InputFormat', infmt);
endtime = datetime('2-12-2021', 'InputFormat', infmt);
T16 = BASIC(isbetween(BASIC.Var1, starttime, endtime), :);
T1 = [T1;T4;T6;T9;T11];T2 = [T2;T5;T7;T10;T12];T3 = [T3;T8;T13];
```

```
P1 = timetable2table(T1)
P1(:,1) = [];
P2 = timetable2table(T2)P2(:,1) = [];
P3 = timetable2table(T3)
P3(:,1) = []P13 = timetable2table(T13)
P13(:,1) = []P14 = timetable2table(T14)
P14(:,1) = [];
P15 = timetable2table(T15)
P15(:,1) = []P16 = timetable2table(T16)P16(:,1) = []STATS = [mean(P1.Var2) mean(P1.Var3) mean(P2.Var2) mean(P2.Var3)
  mean(P3.Var2) mean(P3.Var3) mean(P14.Var2) mean(P14.Var3)
  mean(P15.Var2) mean(P15.Var3) mean(P16.Var2) mean(P16.Var3);
     std(P1.Var2) std(P1.Var3) std(P2.Var2) std(P2.Var3) std(P3.Var2)
  std(P3.Var3) std(P14.Var2) std(P14.Var3) std(P15.Var2) std(P15.Var3)
  std(P16.Var2) std(P16.Var3)];
R1 = \text{fitlm}(T1.Var3, T1.Var2);R2 = \text{fitlm(T1.Var3,T1.Var3)};
R3 = \text{fitlm(T2.Var3,T2.Var2)};
R4 = \text{fitlm}(T2.Var3, T2.Var3);R5 = \text{fitlm}(T3.Var3,T3.Var2);R6 = \text{fitlm}(T3.Var3.T3.Var3);R27 = fitlm(T14.Var3,T14.Var2);
R28 = \text{fitlm(T14.Var3, T14.Var3)};
R29 = \text{fitlm(T15.Var3,T15.Var2)};
R30 = fitlm(T15.Var3,T15.Var3);
R31 = \text{fitlm}(T16.Var3, T16.Var2);R32 = fitlm(T16.Var3,T16.Var3);
R1A = R1.Coefficients.Estimate;
R1A(2,:) = []R2A = R2.Coefficients.Estimate;
R2A(2,:) = []R3A = R3.Coefficients.Estimate;
R3A(2,:) = []R4A = R4.Coefficients.Estimate;
R4A(2,:) = []R5A = R5.Coefficients.Estimate;
R5A(2,:) = []R6A = R6.Coefficients.Estimate;
R6A(2,:) = []R27A = R27.Coefficients.Estimate;
R27A(2,:) = []R28A = R28.Coefficients.Estimate;
R28A(2,:) = []
```

```
R29A = R29.Coefficients.Estimate;
```

```
R29A(2,:) = []R30A = R30.Coefficients.Estimate;
R30A(2,:) = []R31A = R31.Coefficients.Estimate;
R31A(2,:) = []R32A = R32.Coefficients.Estimate;
R32A(2,:) = []ALPHA = [R1A R2A R3A R4A R5A R6A R27A R28A R29A R30A R31A R32A];
STATS = [STATS; ALPHA];R1A = R1.Coefficients.tStat;
R1A(2,:) = []R2A = R2.Coefficients.tStat;
R2A(2,:) = []R3A = R3.Coefficients.tStat;
R3A(2,:) = []R4A = R4.Coefficients.tStat;
R4A(2,:) = []R5A = R5.Coefficients.tStat;
R5A(2,:) = []R6A = R6.Coefficients.tStat;
R6A(2,:) = []R27A = R27.Coefficients.tStat;
R27A(2,:) = []R28A = R28.Coefficients.tStat;
R28A(2,:) = []R29A = R29.Coefficients.tStat;
R29A(2,:) = []R30A = R30.Coefficients.tStat;
R30A(2,:) = []R31A = R31.Coefficients.tStat;
R31A(2,:) = []R32A = R32.Coefficients.tStat;
R32A(2,:) = [];
ALPHAT = [R1A R2A R3A R4A R5A R6A R27A R28A R29A R30A R31A R32A];
STATS = [STATS;ALPHAT];
R1A = R1.Coefficients.Estimate;
R1A(1,:) = []R2A = R2.Coefficients.Estimate;
R2A(1,:) = []R3A = R3.Coefficients.Estimate;
R3A(1,:) = []R4A = R4.Coefficients.Estimate;
R4A(1,:) = []R5A = R5.Coefficients.Estimate;
R5A(1,:) = [];
R6A = R6.Coefficients.Estimate;
R6A(1,:) = []R28A = R28.Coefficients.Estimate;
R28A(1,:) = [];
R29A = R29.Coefficients.Estimate;
```

```
R29A(1,:) = []R30A = R30.Coefficients.Estimate;
R30A(1,:) = []R31A = R31.Coefficients.Estimate;
R31A(1,:) = []R32A = R32.Coefficients.Estimate;
R32A(1,:) = []BETA = [R1A R2A R3A R4A R5A R6A R27A R28A R29A R30A R31A R32A];
STATS = [STATS; BETA];R1A = R1.Coefficients.tStat;
R1A(1,:) = []R2A = R2.Coefficients.tStat;
R2A(1,:) = []R3A = R3.Coefficients.tStat;
R3A(1,:) = []R4A = R4.Coefficients.tStat;
R4A(1,:) = []R5A = R5.Coefficients.tStat;
R5A(1,:) = [];
R6A = R6.Coefficients.tStat;
R6A(1,:) = []R28A = R28.Coefficients.tStat;
R28A(1,:) = []R29A = R29.Coefficients.tStat;
R29A(1,:) = []R30A = R30.Coefficients.tStat;
R30A(1,:) = []R31A = R31.Coefficients.tStat;
R31A(1,:) = []R32A = R32.Coefficients.tStat;
R32A(1,:) = []BETAT = [R1A R2A R3A R4A R5A R6A R27A R28A R29A R30A R31A R32A];
STATS = [STATS; BETAT];SHARPE = [(mean(P1.Var2)/std(P1.Var2)) (mean(P1.Var3)/std(P1.Var3))
  (mean(P2.Var2)/std(P2.Var2)) (mean(P2.Var3)/std(P2.Var3))
  (mean(P3.Var2)/std(P3.Var2)) (mean(P3.Var3)/std(P3.Var3))
  (mean(P14.Var2)/std(P14.Var2)) (mean(P14.Var3)/std(P14.Var3))
  (mean(P15.Var2)/std(P15.Var2)) (mean(P15.Var3)/std(P15.Var3))
  (mean(P16.Var2)/std(P16.Var2)) (mean(P16.Var3)/std(P16.Var3))];
STATS = [STATS; SHARPE];
BETA = array2table(BETA);
TREYNOR = [(mean(P1.Var2)/BETA.BETA1) (mean(P1.Var3)/BETA.BETA2)
  (mean(P2.Var2)/BETA.BETA3) (mean(P2.Var3)/BETA.BETA4) (mean(P3.Var2)/
BETA.BETA5) (mean(P3.Var3)/BETA.BETA6) (mean(P14.Var2)/BETA.BETA7)
  (mean(P14.Var3)/BETA.BETA8) (mean(P15.Var2)/BETA.BETA9)
  (mean(P15.Var3)/BETA.BETA10) (mean(P16.Var2)/BETA.BETA11)
  (mean(P16.Var3)/BETA.BETA12)];
STATS = [STATS;TREYNOR];
```

```
SKEW = [skewness(P1.Var2) skewness(P1.Var3) skewness(P2.Var2)
  skewness(P2.Var3) skewness(P3.Var2) skewness(P3.Var3)
 skewness(P14.Var2) skewness(P14.Var3) skewness(P15.Var2)
 skewness(P15.Var3) skewness(P16.Var2) skewness(P16.Var3)];
STATS = [STATS; SKEW];
KURT = [kurtosis(P1.Var2) kurtosis(P1.Var3) kurtosis(P2.Var2)
 kurtosis(P2.Var3) kurtosis(P3.Var2) kurtosis(P3.Var3)
 kurtosis(P14.Var2) kurtosis(P14.Var3) kurtosis(P15.Var2)
 kurtosis(P15.Var3) kurtosis(P16.Var2) kurtosis(P16.Var3)];
STATS = [STATS; KURT];
STATS = array2table(STATS);
STATS.Properties.VariableNames =
  {'ZC1' 'MKT1' 'ZC2' 'MKT2' 'ZC3' 'MKT3' 'ZC14' 'MKT14' 'ZC15' 'MKT15' 'ZC16' 'MKT16'};
STATS.Properties.RowNames =
  {'RETURN';'STDD';'ALPHA';'ATSTAT';'BETA';'BTSTAT';'SHARPE';'TREYNOR';'SKEW';'KURT'};
```
*Published with MATLAB® R2020b*